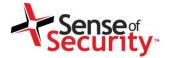

#### Help! My Mobile Device is Spying on Me

Delivered by Murray Goldschmidt, Chief Operating Officer

AusCERT 2012 Conference, 17 May 2012

#### Compliance, Protection & Business Confidence

**Sense of Security Pty Ltd** 

Sydney

Level 8, 66 King Street Sydney NSW 2000 Australia

Melbourne

Level 10, 401 Docklands Drv Docklands VIC 3008 Australia

T: 1300 922 923 T: +61 (0) 2 9290 4444

F: +61 (0) 2 9290 4455

info@senseofsecurity.com.au www.senseofsecurity.com.au

ABN: 14 098 237 908

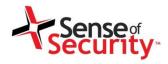

# Our "Targeted Voice Recorder" research addresses

- Relevance Extent of exposure
- Simplicity Anatomy of the attack
- Protection Mitigating controls

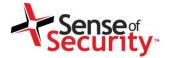

Phase 0 Target

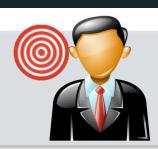

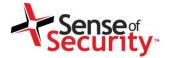

Phase 0 Target

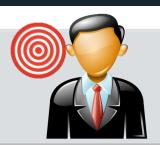

Phase 1
Identification

**Physical ID** 

Remote ID

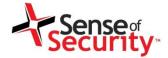

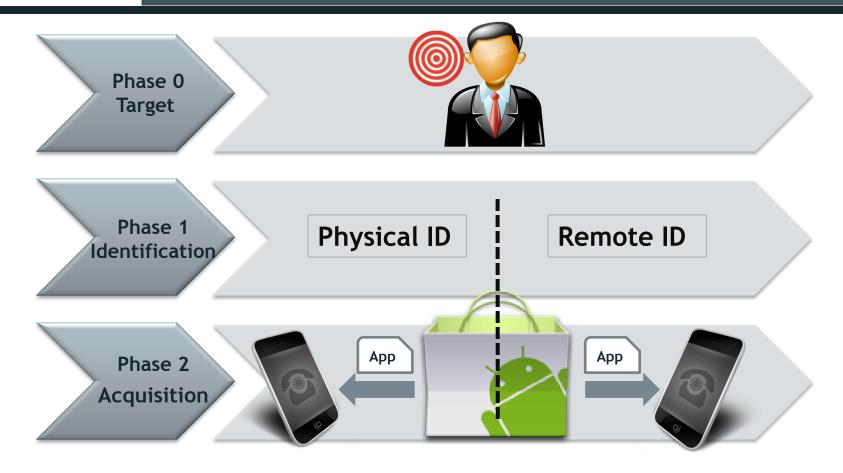

www.senseofsecurity.com.au © Sense of Security 2012 Page 5 – May 2012

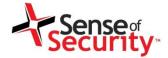

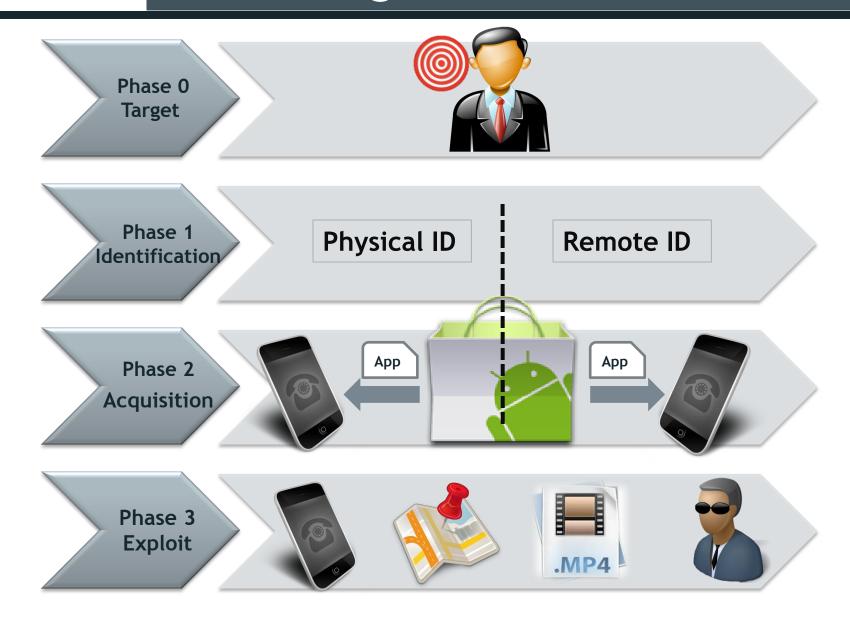

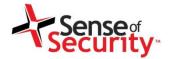

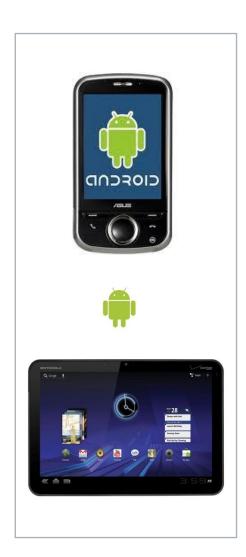

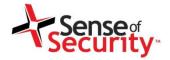

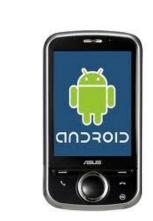

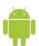

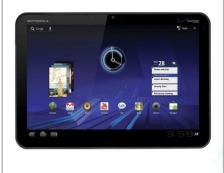

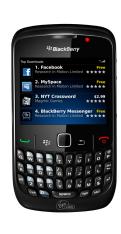

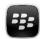

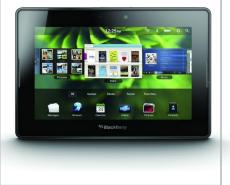

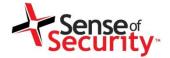

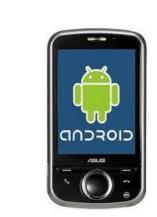

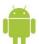

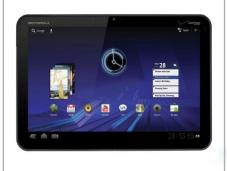

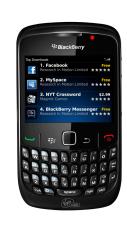

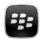

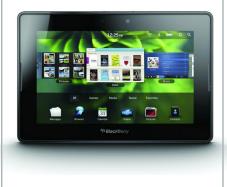

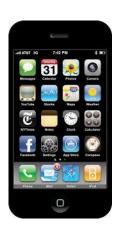

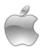

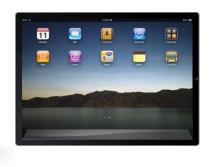

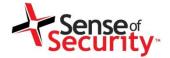

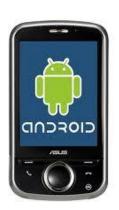

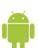

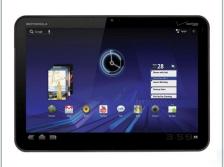

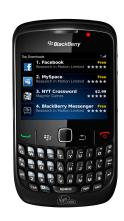

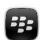

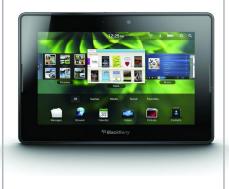

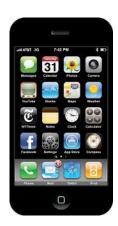

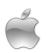

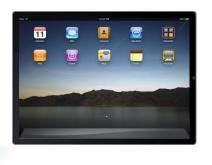

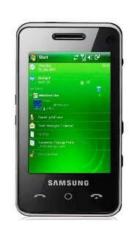

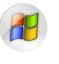

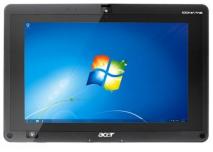

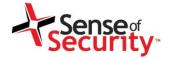

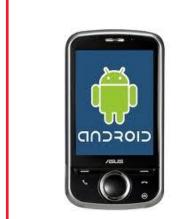

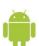

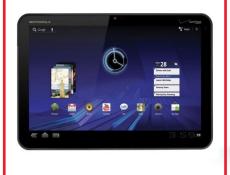

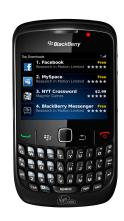

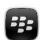

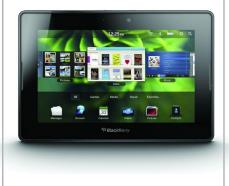

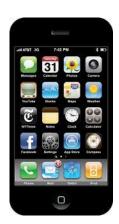

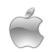

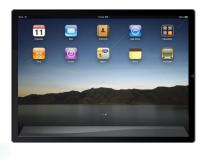

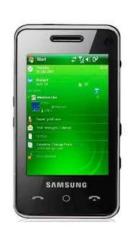

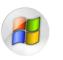

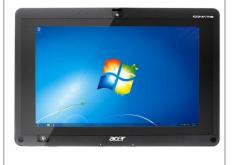

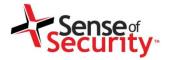

#### Android - Path of Least Resistance

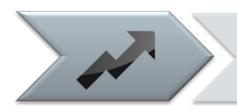

Volume of devices and growth

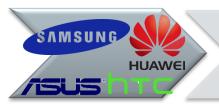

Market fragmentation

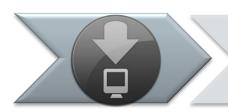

Lag for software updates

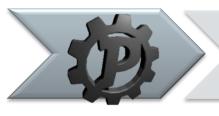

Open platform

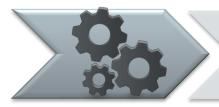

Vetting controls

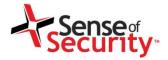

#### Proof of Concept - Overview

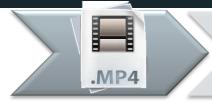

Objective: Obtain a voice recording of the user using the device (not phone call)

#### **Requires:**

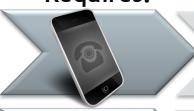

Knowledge of their mobile device platform

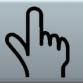

Physical or remote acquisition techniques

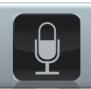

A mobile app that can trigger at a specific location, act as a recorder and post recorded files

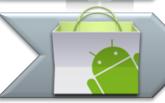

An app that is in the market place (ideally)

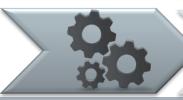

An app that can be remote controlled (ideally)

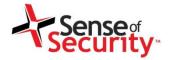

## Simple but Efficient

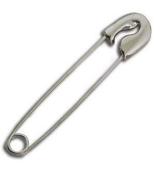

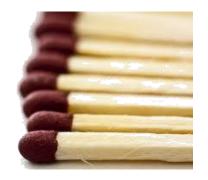

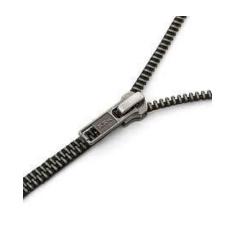

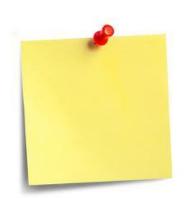

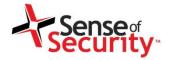

#### Simple but Effective (Devastating)

#### **Voice recorder - > Targeted Individual**

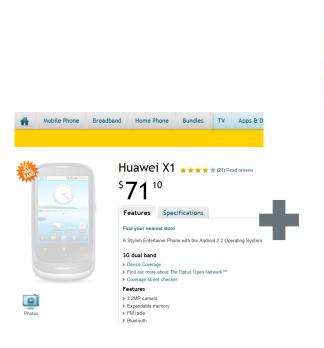

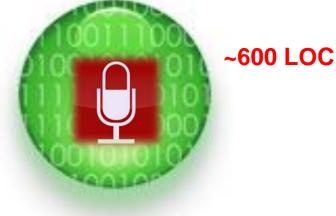

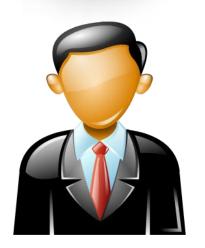

- Corporate Espionage
- Insider Trading
- Financial Gain
- Political Gain
- Competitive Advantage

~\$few hundred

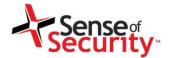

### Proof of Concept - Application

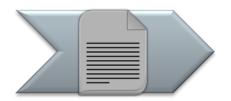

#### **Functions**

- ~600 Lines of Code
- Polls a specific server for instructions (where to trigger, radius, duration)
- Triggers on GPS co-ordinates (or derived location from GSM Network, Wireless etc)
- Records for 30 seconds. Continuous looping for demo.

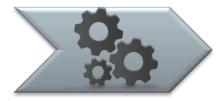

#### Permissions Required

- access your location (GPS)
- your personal information (contact info)
- network communications (make outbound connections)
- storage (store file)
- hardware controls (record audio)

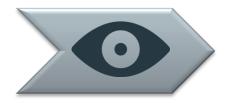

#### Visibility

 None - will operate in the background and not alert the owner it is triggered (although PoC app presents logging information on the screen for demo purposes, and vibrates to indicate recording!)

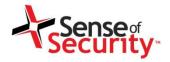

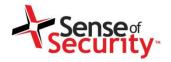

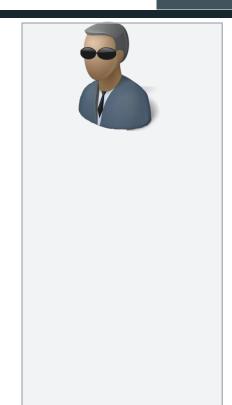

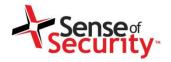

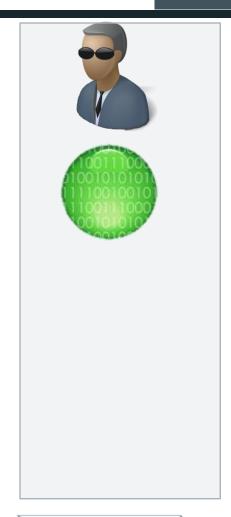

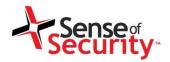

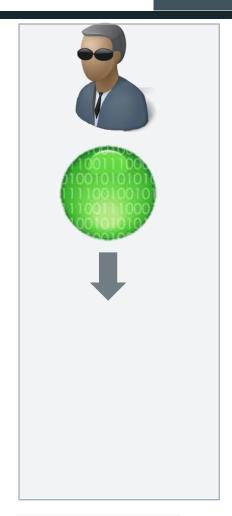

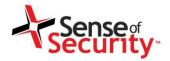

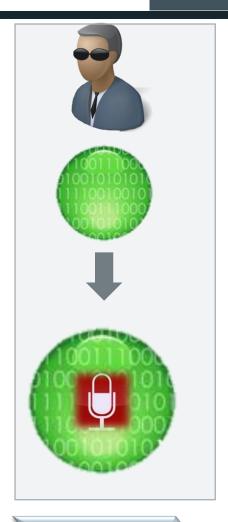

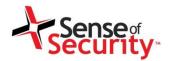

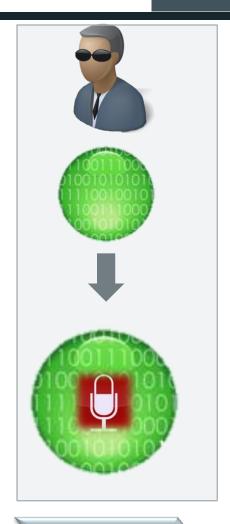

Write App for Purpose "Triggered Voice Recorder"

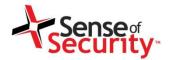

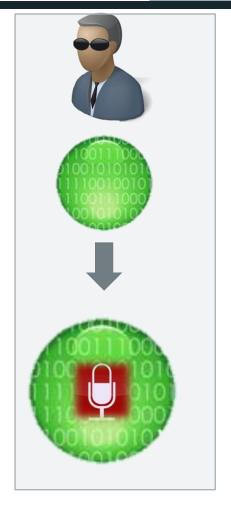

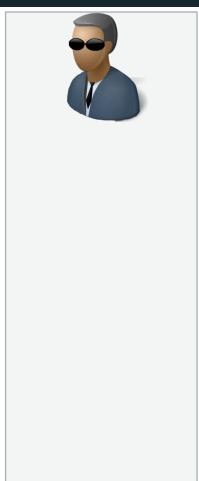

Write App for Purpose "Triggered Voice Recorder"

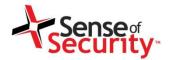

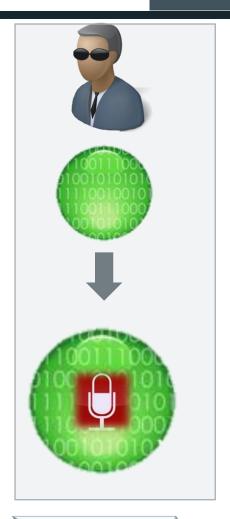

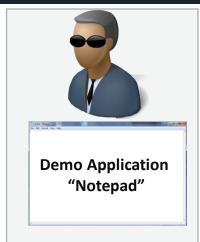

Write App for Purpose "Triggered Voice Recorder"

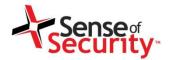

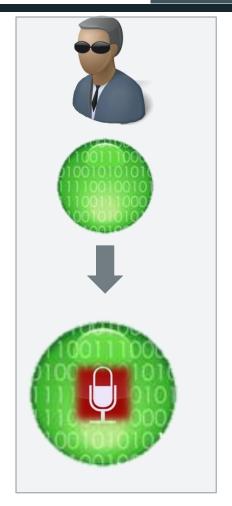

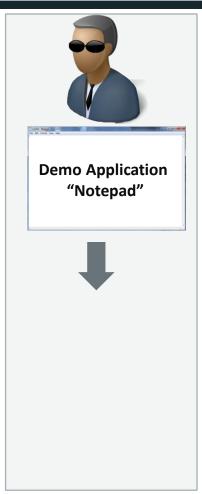

Write App for Purpose "Triggered Voice Recorder"

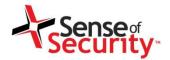

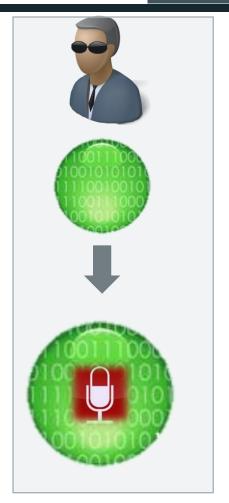

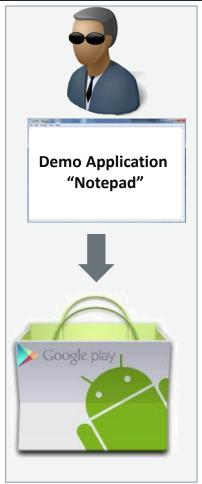

Write App for Purpose "Triggered Voice Recorder"

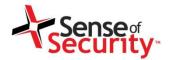

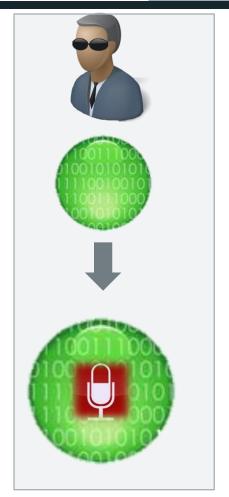

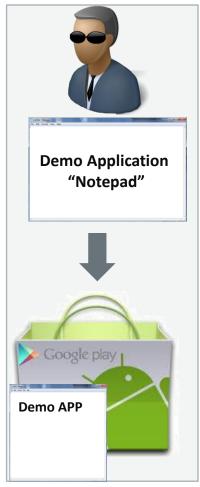

Write App for Purpose "Triggered Voice Recorder"

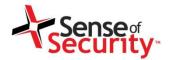

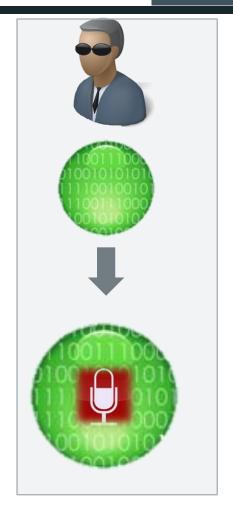

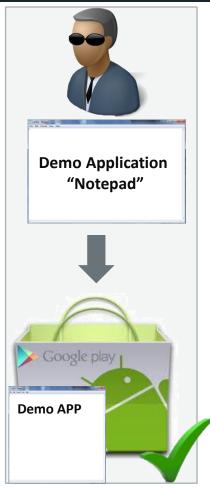

Write App for Purpose "Triggered Voice Recorder"

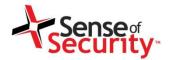

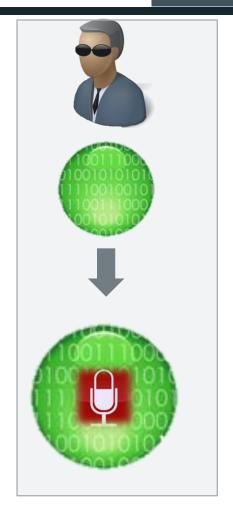

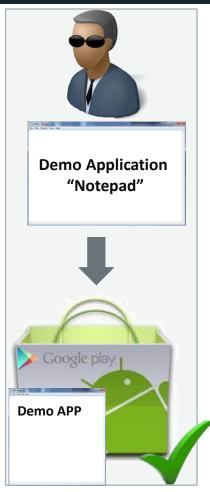

Write App for Purpose "Triggered Voice Recorder"

Select & Publish Demo App (e.g. Notepad) to Market (e.g. Google play)

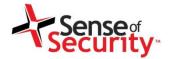

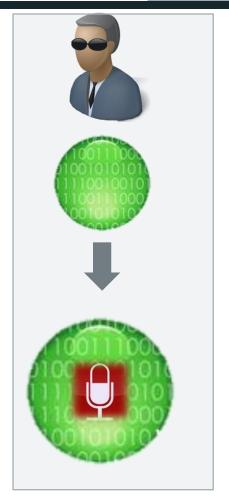

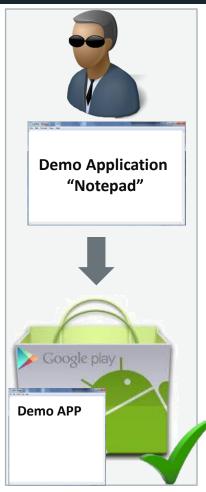

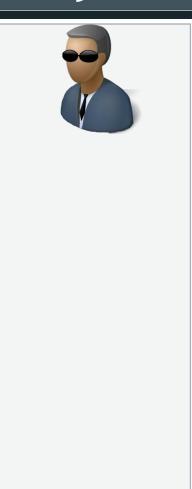

Write App for Purpose "Triggered Voice Recorder"

Select & Publish Demo App (e.g. Notepad) to Market (e.g. Google play)

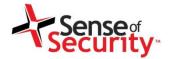

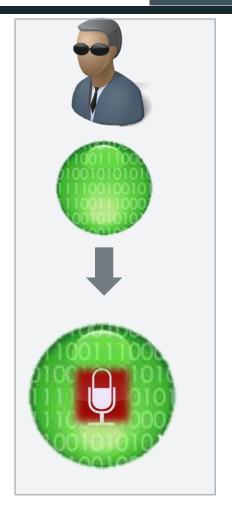

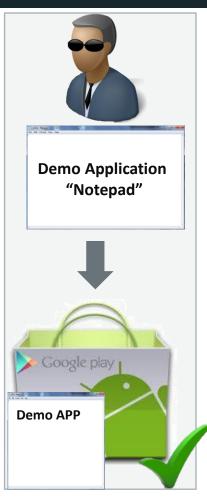

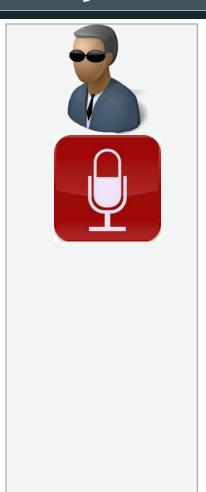

Write App for Purpose "Triggered Voice Recorder"

Select & Publish Demo App (e.g. Notepad) to Market (e.g. Google play)

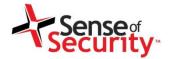

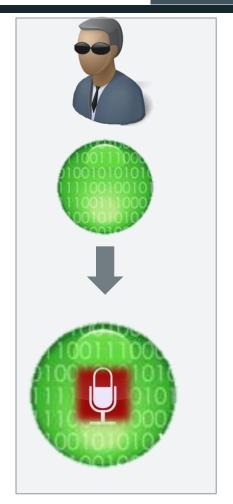

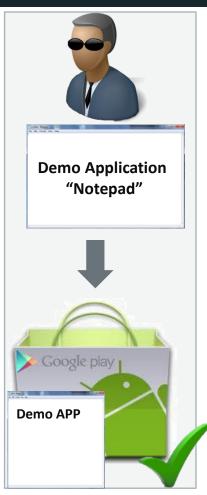

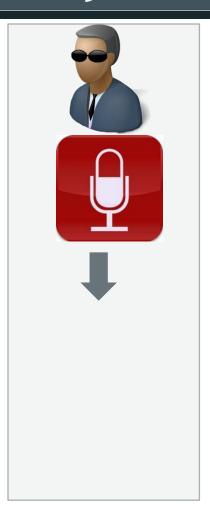

Write App for Purpose "Triggered Voice Recorder"

Select & Publish Demo App (e.g. Notepad) to Market (e.g. Google play)

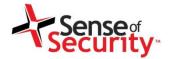

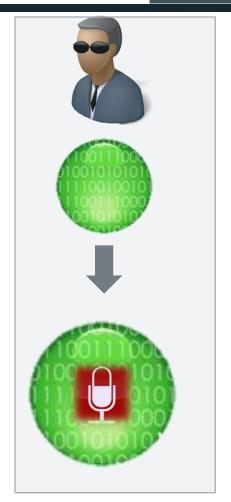

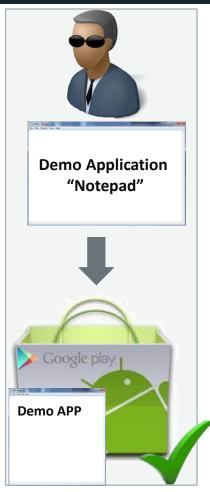

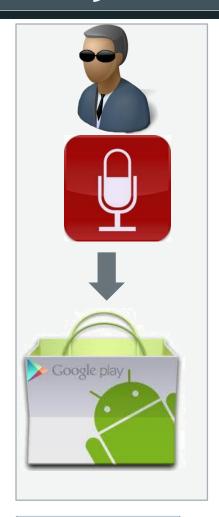

Write App for Purpose "Triggered Voice Recorder"

Select & Publish Demo App (e.g. Notepad) to Market (e.g. Google play)

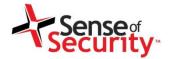

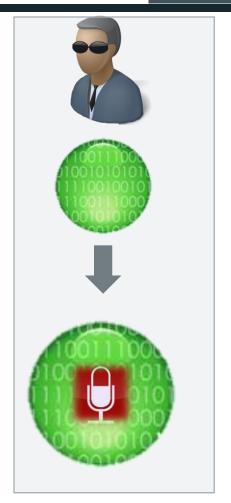

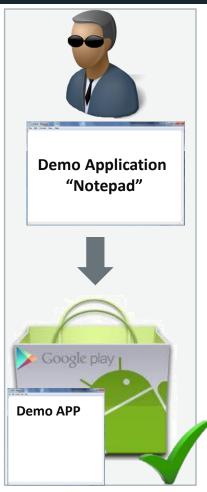

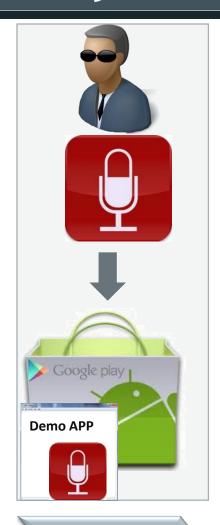

Write App for Purpose "Triggered Voice Recorder"

Select & Publish Demo App (e.g. Notepad) to Market (e.g. Google play)

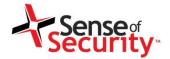

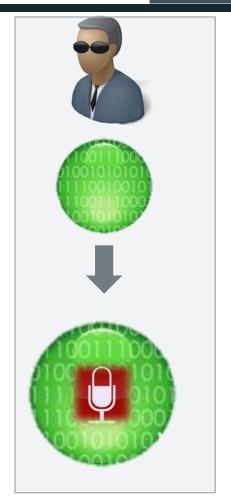

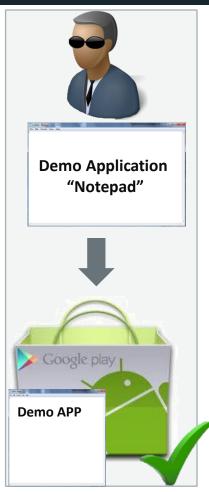

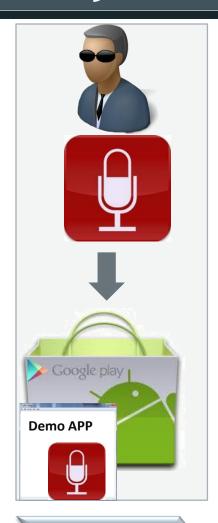

Write App for Purpose "Triggered Voice Recorder"

Select & Publish Demo App (e.g. Notepad) to Market (e.g. Google play) Inject Triggered Voice Recording App into Published App

Application Re-Vetted(?)
& Published

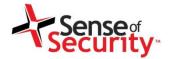

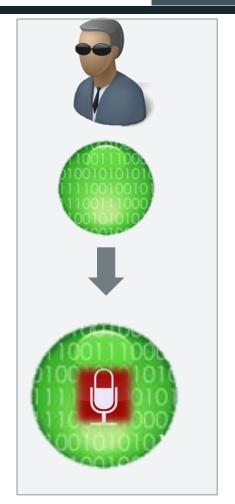

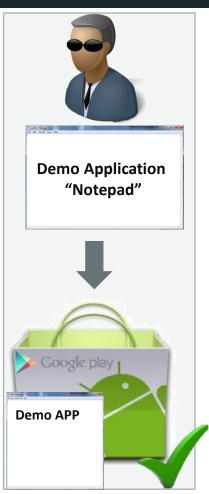

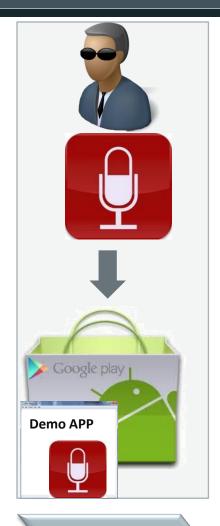

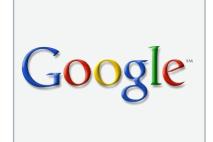

Write App for Purpose "Triggered Voice Recorder"

Select & Publish Demo App (e.g. Notepad) to Market (e.g. Google play) Inject Triggered Voice Recording App into Published App

Application Re-Vetted(?) & Published

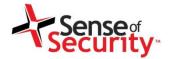

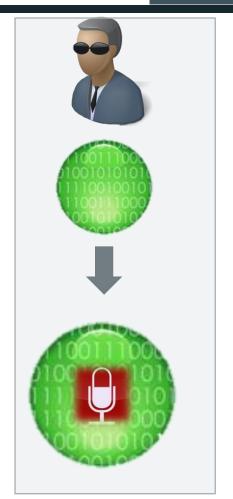

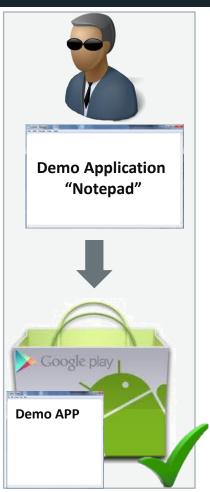

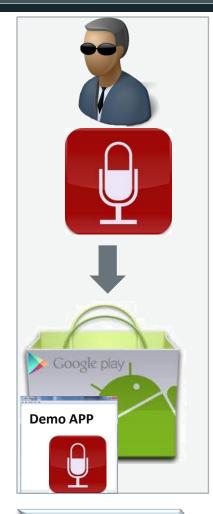

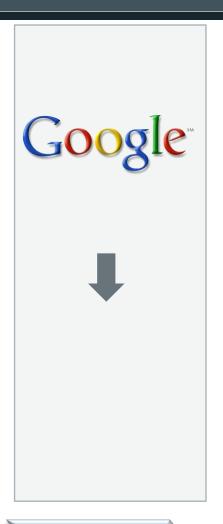

Write App for Purpose "Triggered Voice Recorder"

Select & Publish Demo App (e.g. Notepad) to Market (e.g. Google play) Inject Triggered Voice Recording App into Published App

Application Re-Vetted(?) & Published

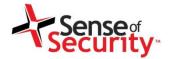

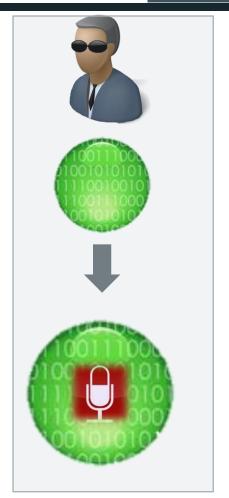

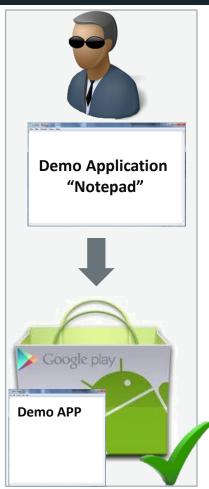

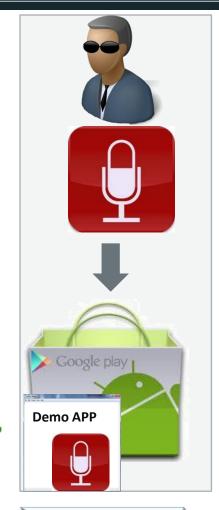

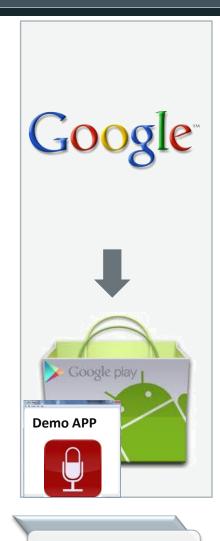

Write App for Purpose "Triggered Voice Recorder"

Select & Publish Demo App (e.g. Notepad) to Market (e.g. Google play) Inject Triggered Voice Recording App into Published App

Application Re-Vetted(?) & Published

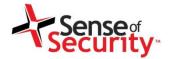

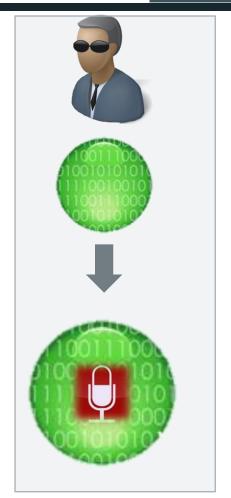

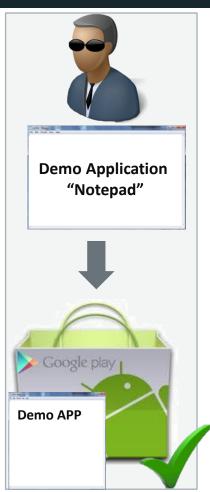

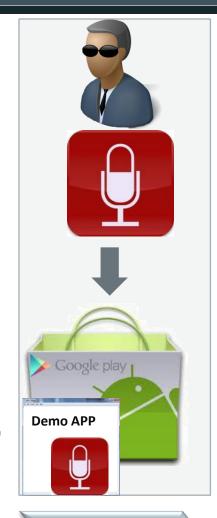

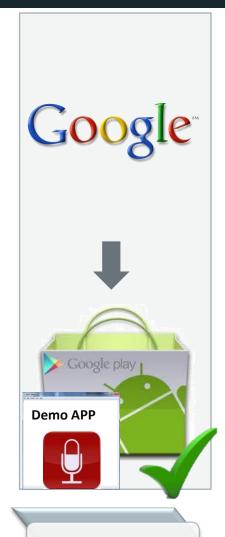

Write App for Purpose "Triggered Voice Recorder"

Select & Publish Demo App (e.g. Notepad) to Market (e.g. Google play) Inject Triggered Voice Recording App into Published App

Application Re-Vetted(?) & Published

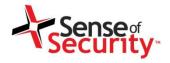

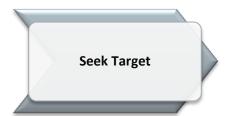

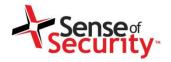

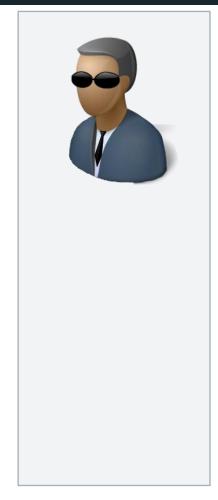

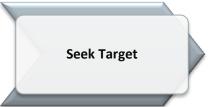

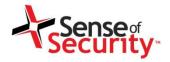

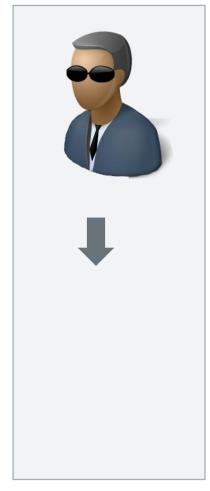

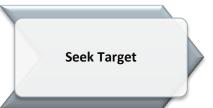

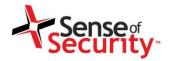

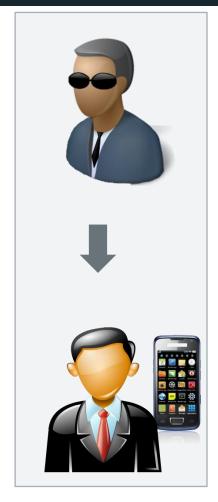

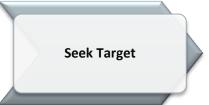

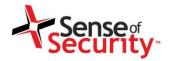

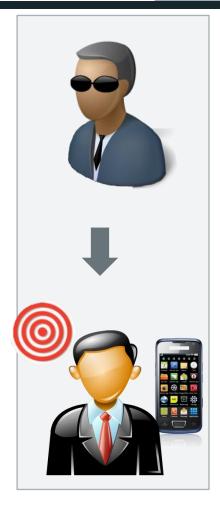

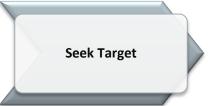

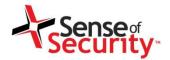

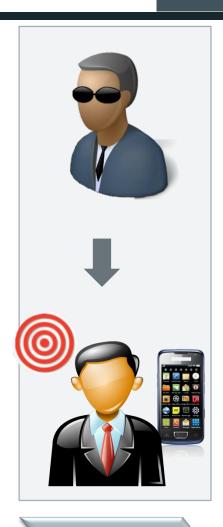

Seek Target

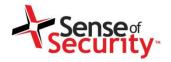

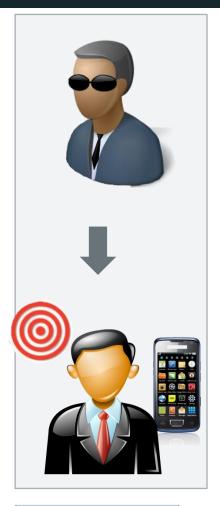

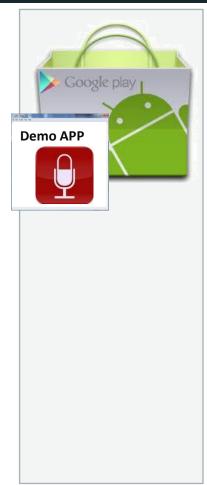

Seek Target

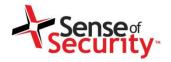

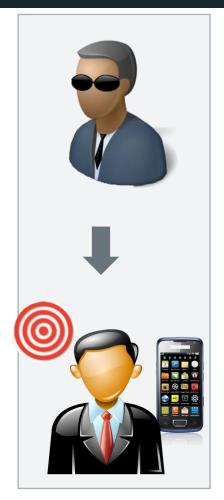

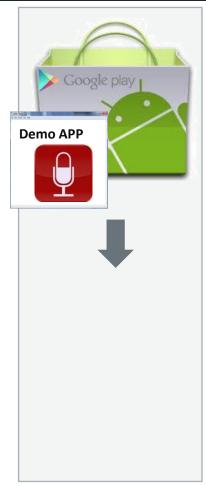

Seek Target

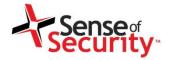

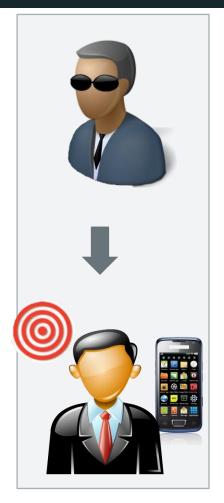

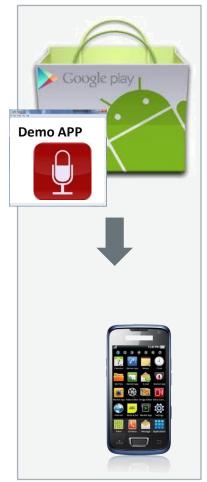

Seek Target

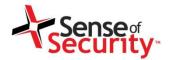

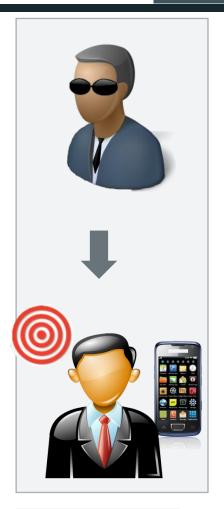

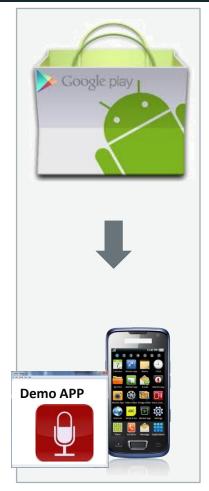

Seek Target

Download & Install App (Thru Remote or Physical Acquisition)

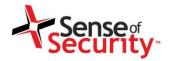

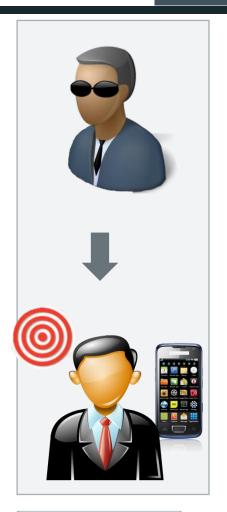

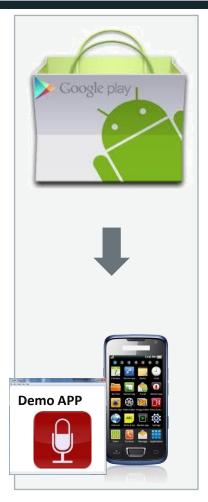

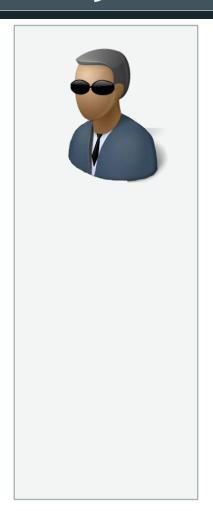

Seek Target

Download & Install App (Thru Remote or Physical Acquisition)

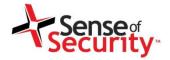

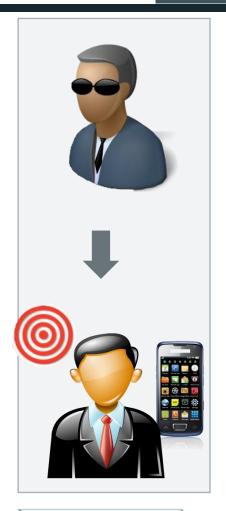

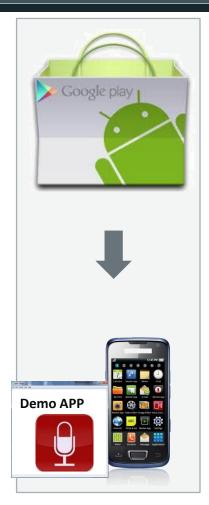

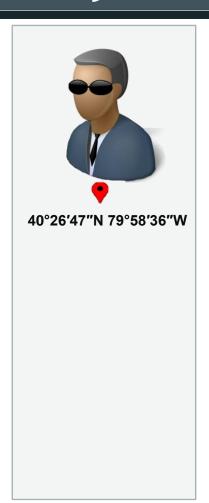

Seek Target

Download & Install App (Thru Remote or Physical Acquisition)

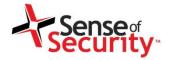

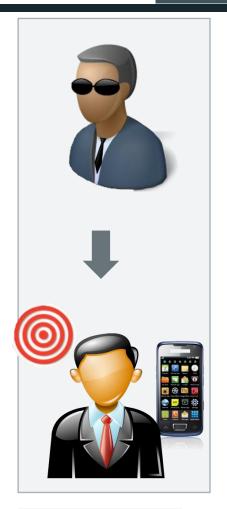

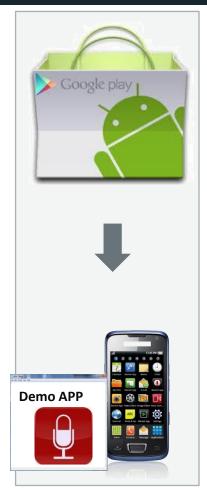

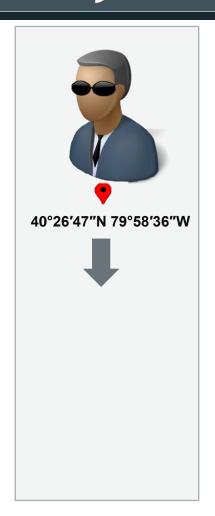

Seek Target

Download & Install App (Thru Remote or Physical Acquisition)

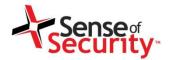

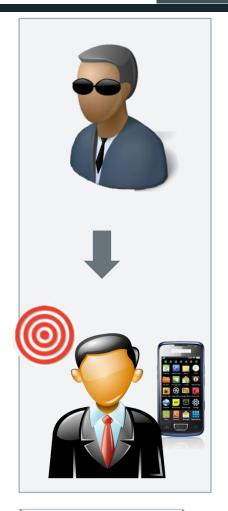

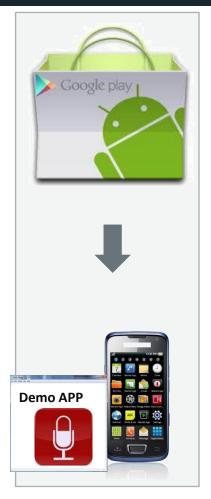

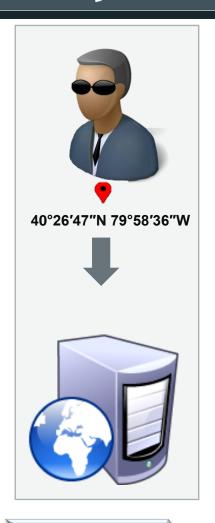

Seek Target

Download & Install App (Thru Remote or Physical Acquisition)

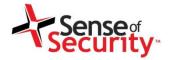

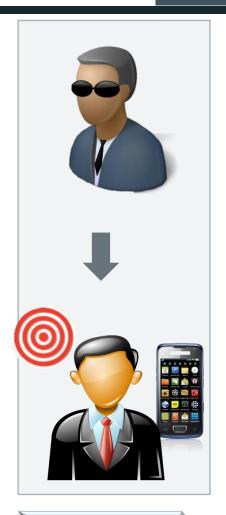

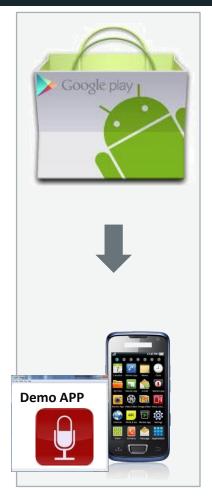

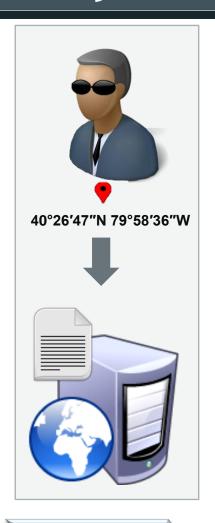

Seek Target

Download & Install App (Thru Remote or Physical Acquisition)

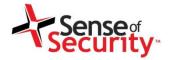

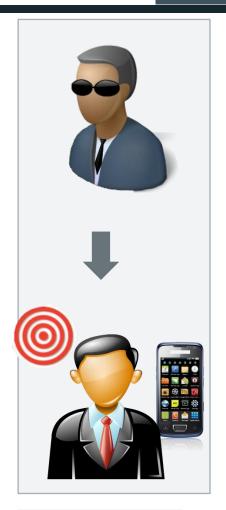

**Seek Target** 

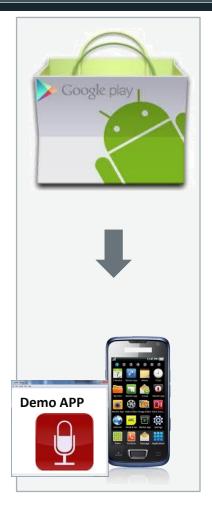

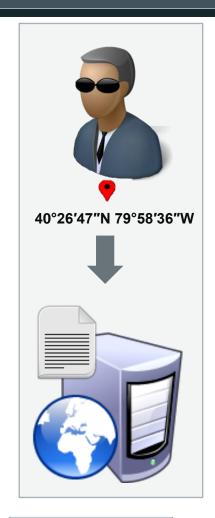

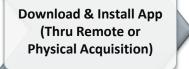

Set the GPS Co-ordinates for Desired Recording Location on server App Polls Attacker's Server & Downloads GPS Co-ord's

www.senseofsecurity.com.au © Sense of Security 2012 Page 55 – May 2012

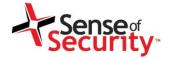

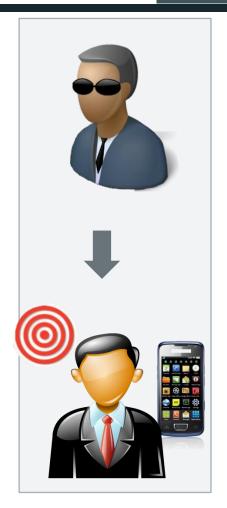

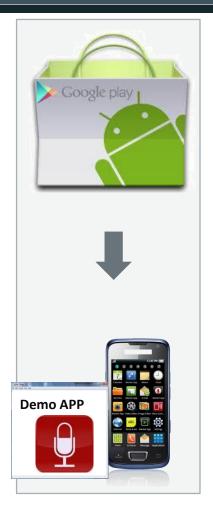

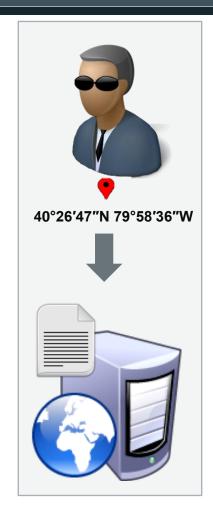

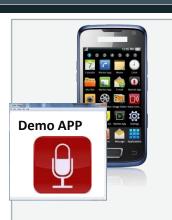

Seek Target

Download & Install App (Thru Remote or Physical Acquisition)

Set the GPS Co-ordinates for Desired Recording Location on server

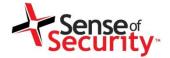

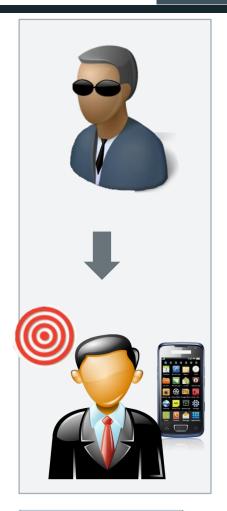

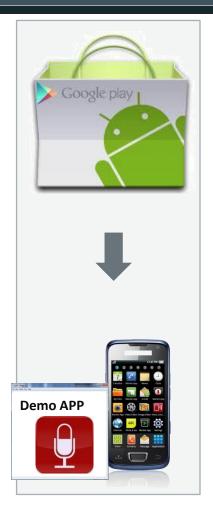

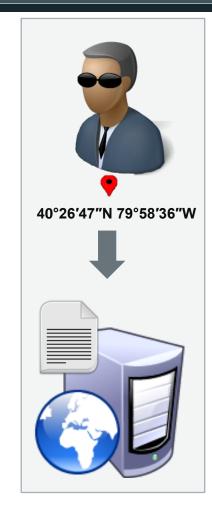

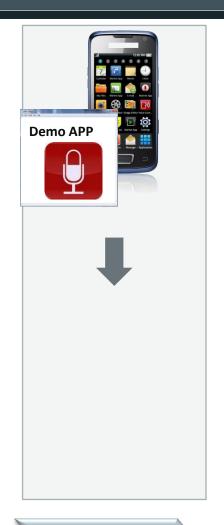

Seek Target

Download & Install App (Thru Remote or Physical Acquisition)

Set the GPS Co-ordinates for Desired Recording Location on server

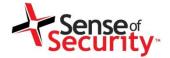

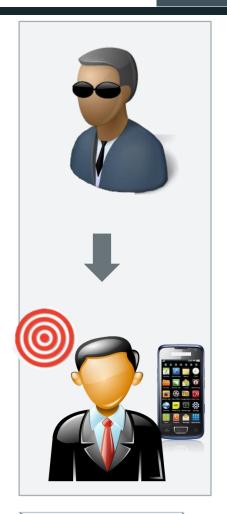

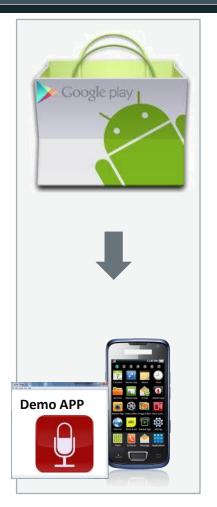

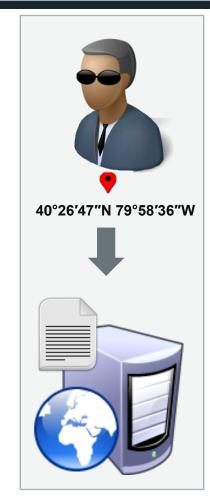

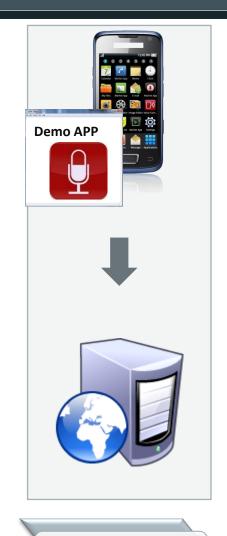

Seek Target

Download & Install App (Thru Remote or Physical Acquisition)

Set the GPS Co-ordinates for Desired Recording Location on server

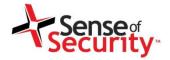

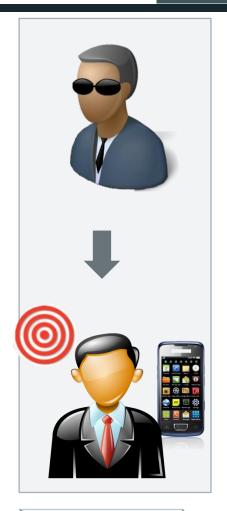

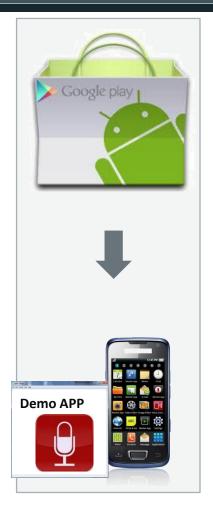

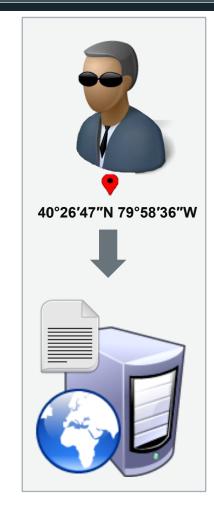

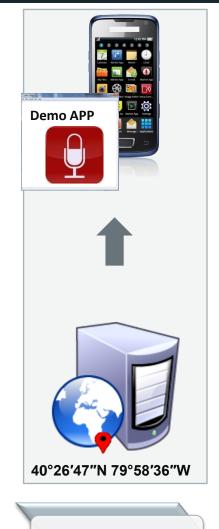

Seek Target

Download & Install App (Thru Remote or Physical Acquisition)

Set the GPS Co-ordinates for Desired Recording Location on server

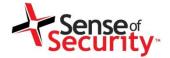

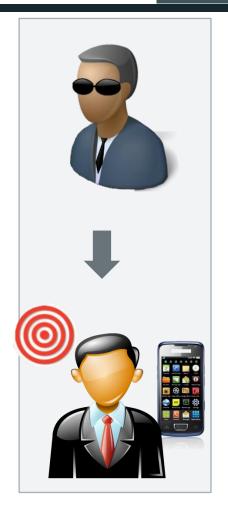

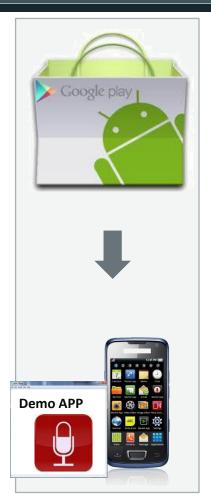

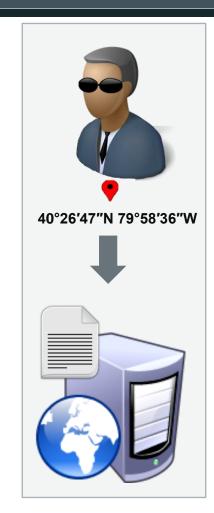

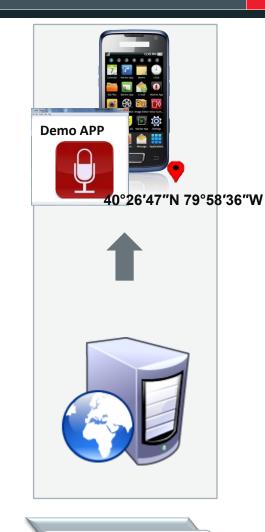

Seek Target

Download & Install App (Thru Remote or Physical Acquisition)

Set the GPS Co-ordinates for Desired Recording Location on server

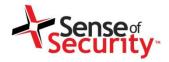

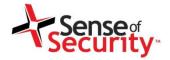

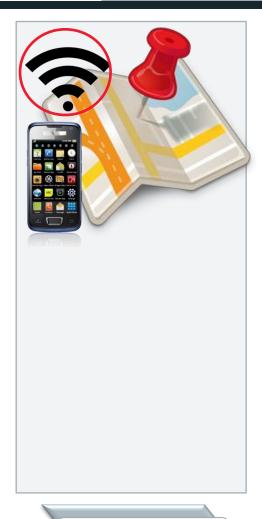

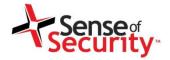

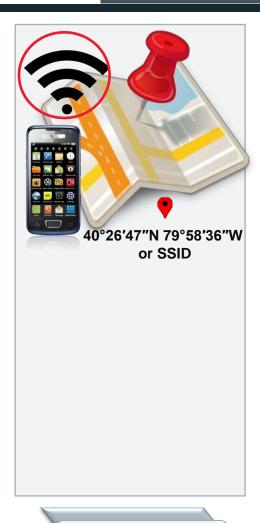

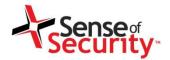

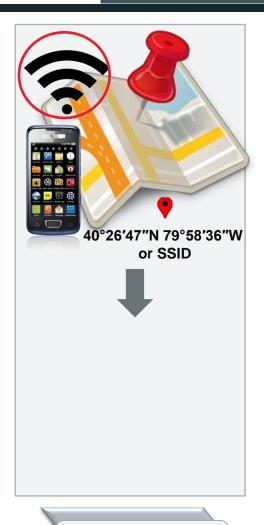

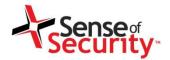

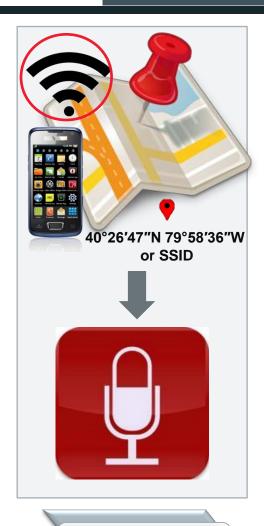

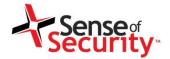

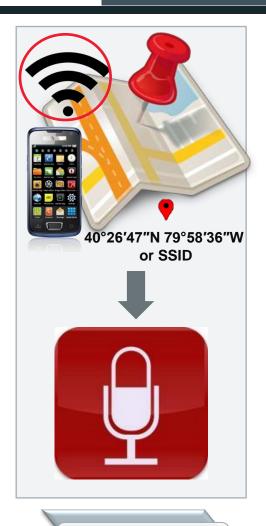

Recording Device
Activated at Prescribed
Location

Recording

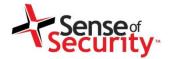

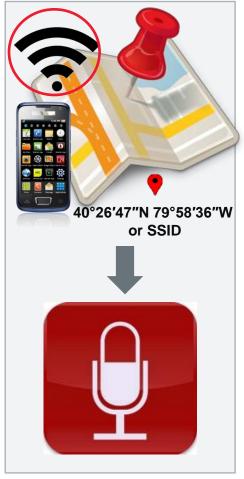

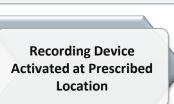

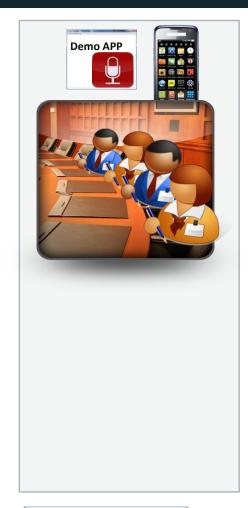

Recording

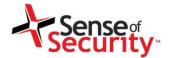

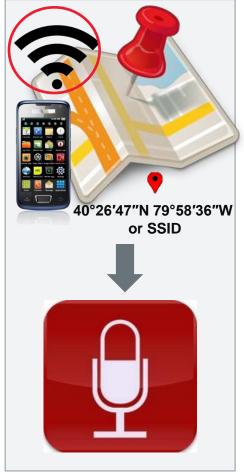

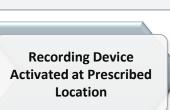

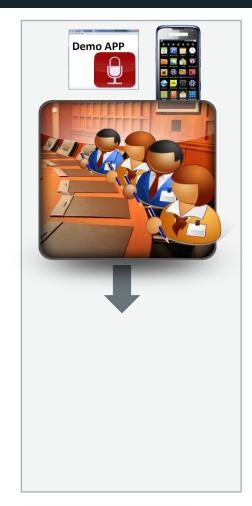

Recording

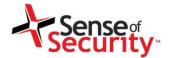

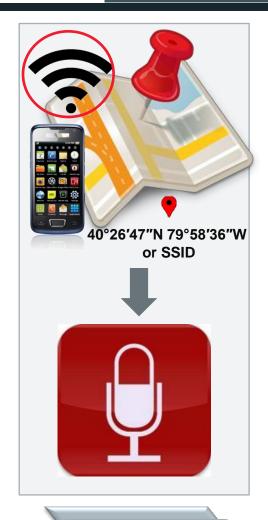

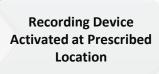

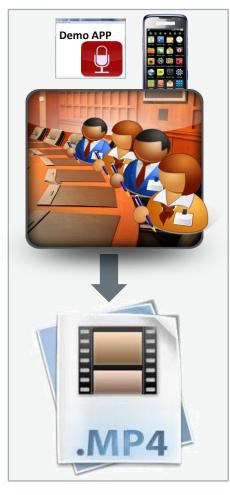

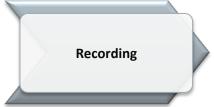

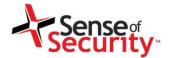

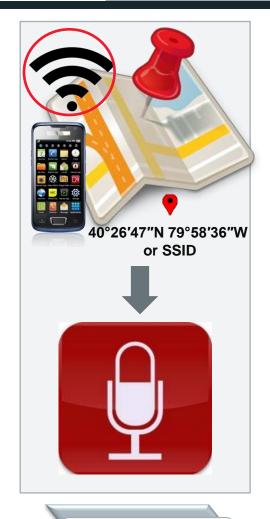

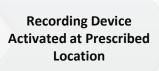

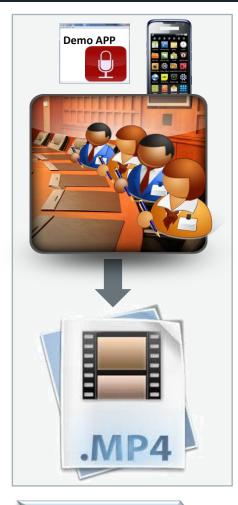

Recording

Recording File sent to Attacker's Server

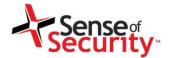

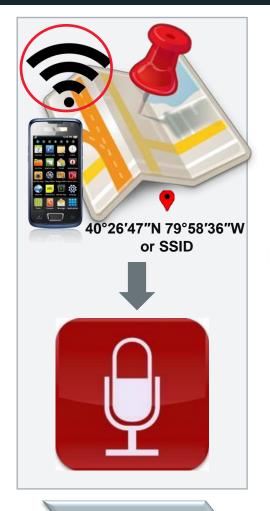

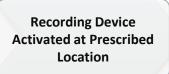

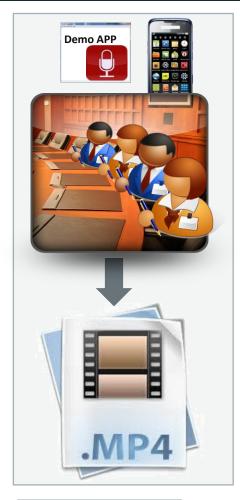

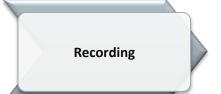

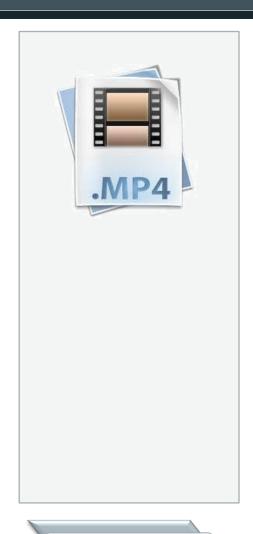

Recording File sent to Attacker's Server

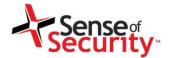

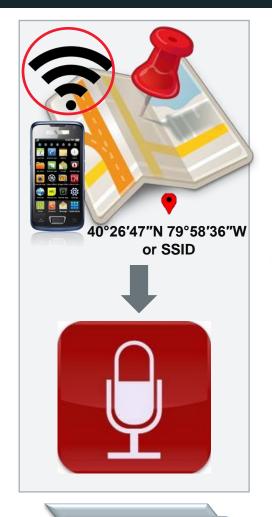

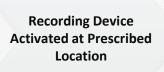

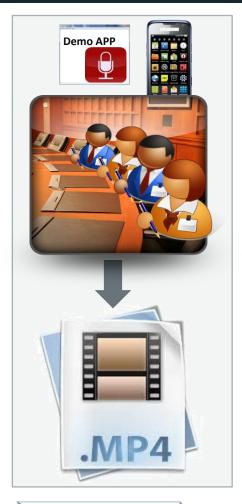

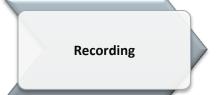

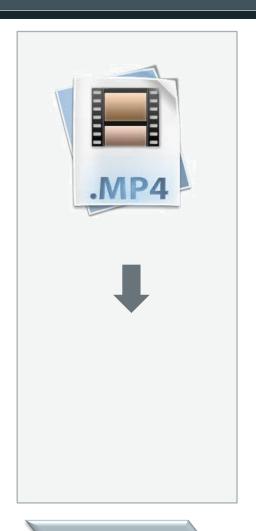

Recording File sent to Attacker's Server

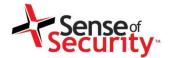

## Anatomy of the Attack

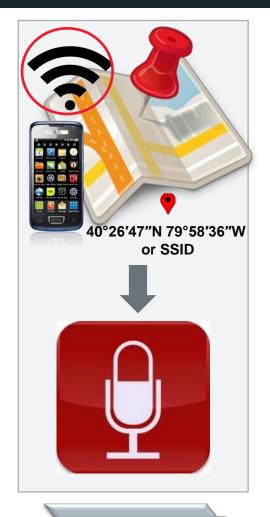

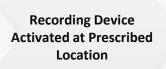

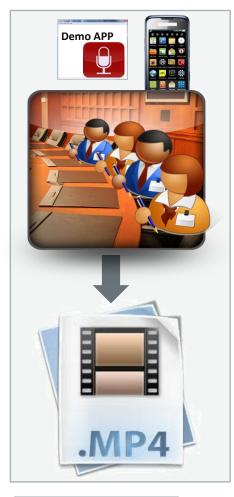

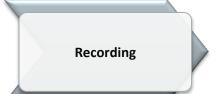

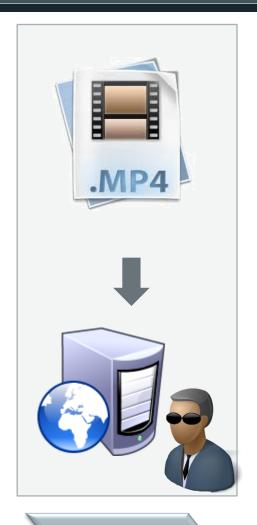

Recording File sent to Attacker's Server

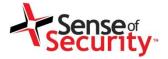

### Demo

```
__ X
Nexus S
                                          361 04:01
            aLogcat
    V/MW.CONFIG( 1061): Entering downloadAndParseConfig()
    V/MW.CONFIG( 1061): Starting HTTP request for: http:/
   / 3.186/commands.txt
    V/MW.CONFIG( 1061): HTTP request executed
 V/MW.CONFIG( 1061): Command:GPS Length:4
    V/MW.CONFIG( 1061): GPS Command:
   GPS | -33.868592 | 151.206379 | 100
    V/MW.CONFIG( 1061): Latitude: -33.868592:-33.868592
   V/MW.CONFIG( 1061): Longitude: 151.206379:151.206379
    V/MW.CONFIG( 1061): Exiting downloadAndParseConfig()
    W/MW.MAIN ( 1061): Position: Lat: -33.8684631 Lon:
    151.2063855
    W/MW.MAIN ( 1061): Distance: 14.310233
    W/MW.MAIN ( 1061): Starting recording...
    V/MW.RECORDER( 1061): Entering startRecording()
    V/MW.RECORDER( 1061): Exiting startRecording()
    W/MW.MAIN ( 1061): Stopped recording, file is: /mnt/
    sdcard/recordedAudio1336672818219.mp4
    V/MW.RECORDER( 1061): Entering stopRecording()
    V/MW.RECORDER( 1061): Really stop recording...
   V/MW.RECORDER( 1061): Exiting stopRecording()
    W/MW.MAIN ( 1061): OK, beginning file upload...
    V/MW.UPLOADER( 1061): starting doUpload
    E/MW.UPLOADER( 1061): Server Response: HTTP/1.1 200
    V/MW.UPLOADER( 1061): doUpload() done!
    W/MW.MAIN ( 1061): File upload done.
    W/MW.MAIN ( 1061): Position: Lat: -33.8684908 Lon:
    151.2063652
    W/MW.MAIN ( 1061): Distance: 11.297495
    W/MW.MAIN ( 1061): Starting recording...
    V/MW.RECORDER( 1061): Entering startRecording()
    V/MW.RECORDER( 1061): Exiting startRecording()
                                             1130 ms (1.3 Mb/s)
ONLINE
                       480x800 (1.5 Mb)
```

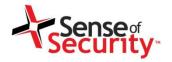

#### **Elevator**

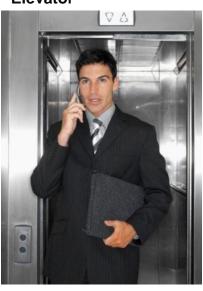

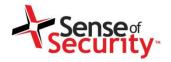

#### Lobby

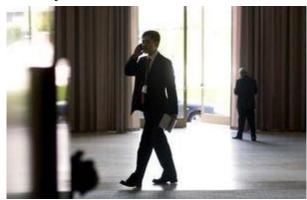

#### **Elevator**

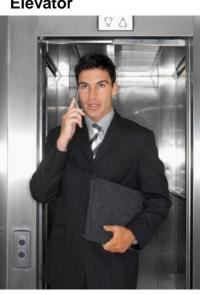

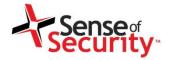

#### Lobby

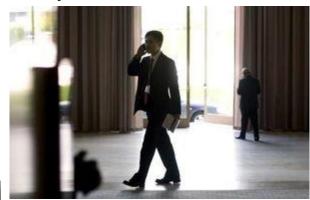

#### **Elevator**

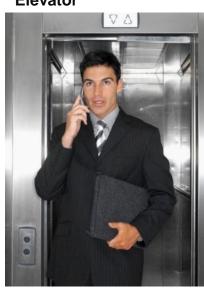

**Exec Desk** 

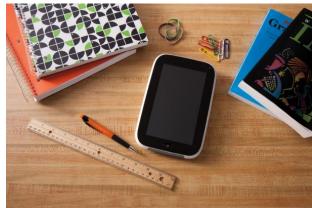

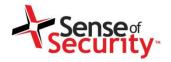

#### Lobby

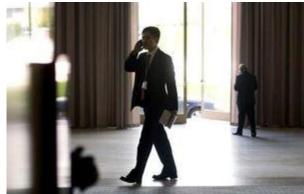

**Exec Desk** 

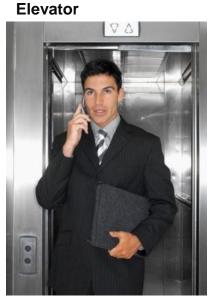

**Coffee Shop** 

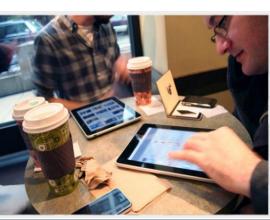

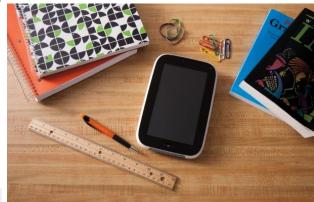

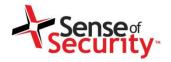

#### Lobby

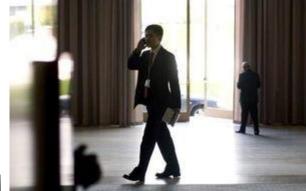

#### **Elevator**

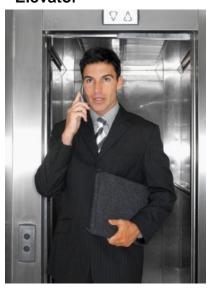

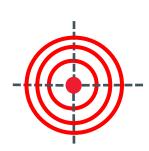

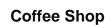

#### **Exec Desk**

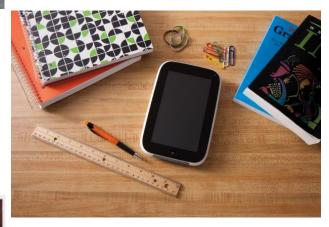

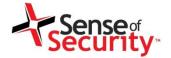

www.senseofsecurity.com.au © Sense of Security 2012 Page 80 – May 2012

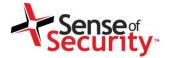

**No Password** 

No pin/password controls by default; Not complex by default

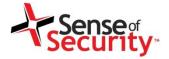

**No Password** 

No pin/password controls by default; Not complex by default

Password Guessing

Common password combinations; Common patterns

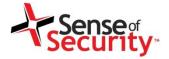

**No Password** 

No pin/password controls by default; Not complex by default

Password Guessing

Common password combinations; Common patterns

Smudge Attack

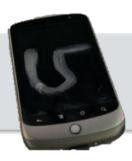

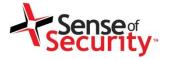

**No Password** 

No pin/password controls by default; Not complex by default

Password Guessing

Common password combinations; Common patterns

Smudge Attack

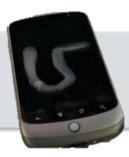

Face Recognition

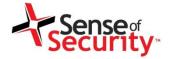

**No Password** 

No pin/password controls by default; Not complex by default

Password Guessing

Common password combinations; Common patterns

Smudge Attack

> Face Recognition

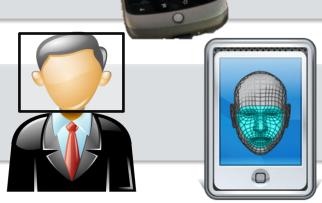

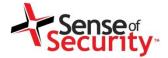

**Email Trailer** 

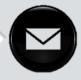

Sent from my HTC Velocity 4G on the Next G network

www.senseofsecurity.com.au © Sense of Security 2012 Page 86 – May 2012

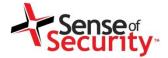

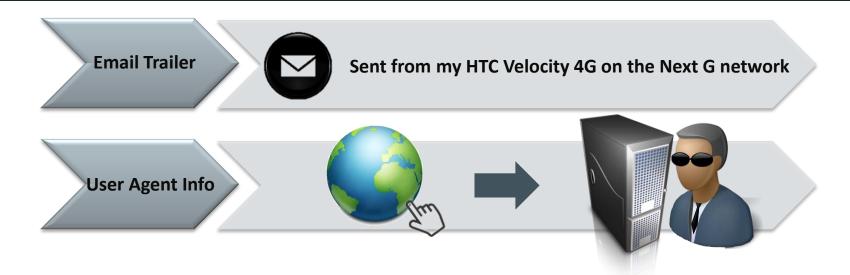

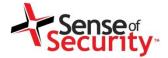

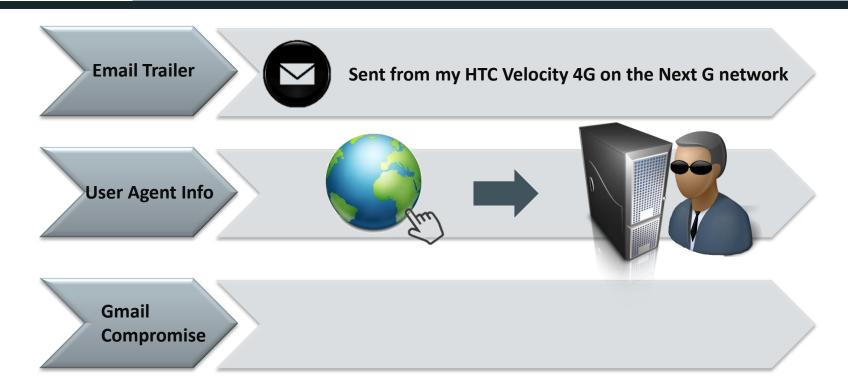

www.senseofsecurity.com.au © Sense of Security 2012 Page 88 – May 2012

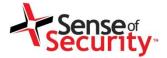

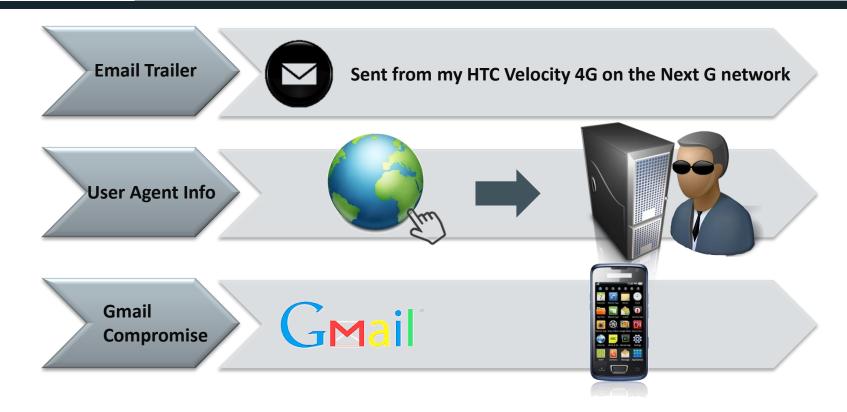

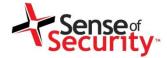

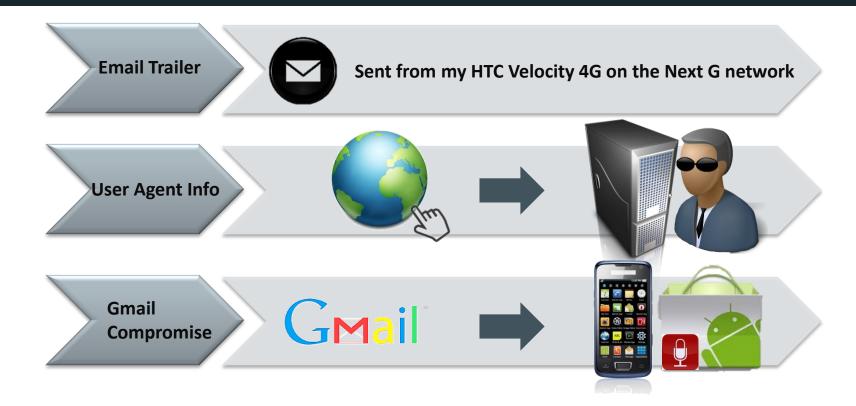

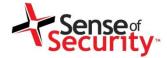

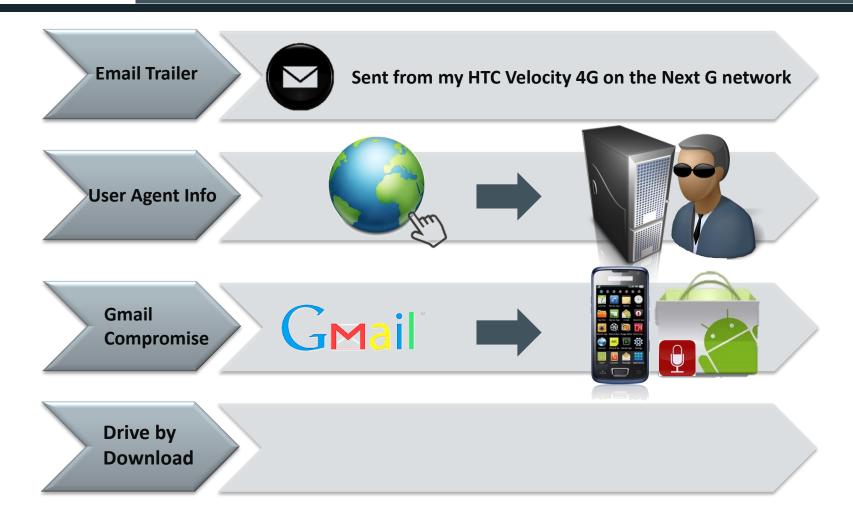

www.senseofsecurity.com.au © Sense of Security 2012 Page 91 – May 2012

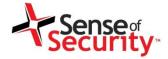

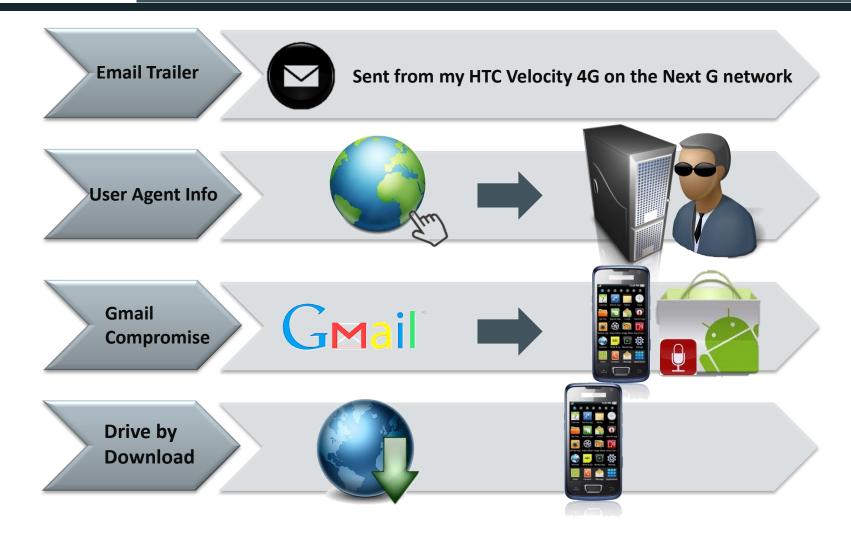

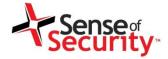

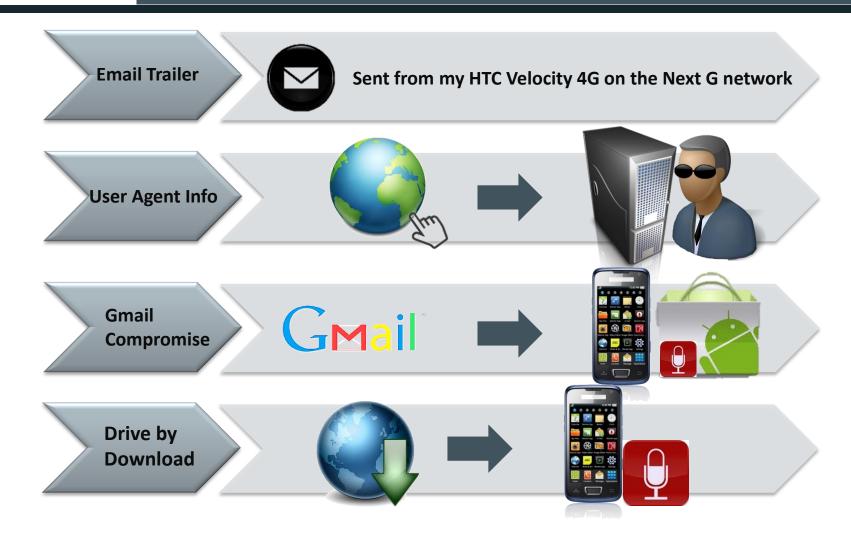

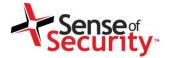

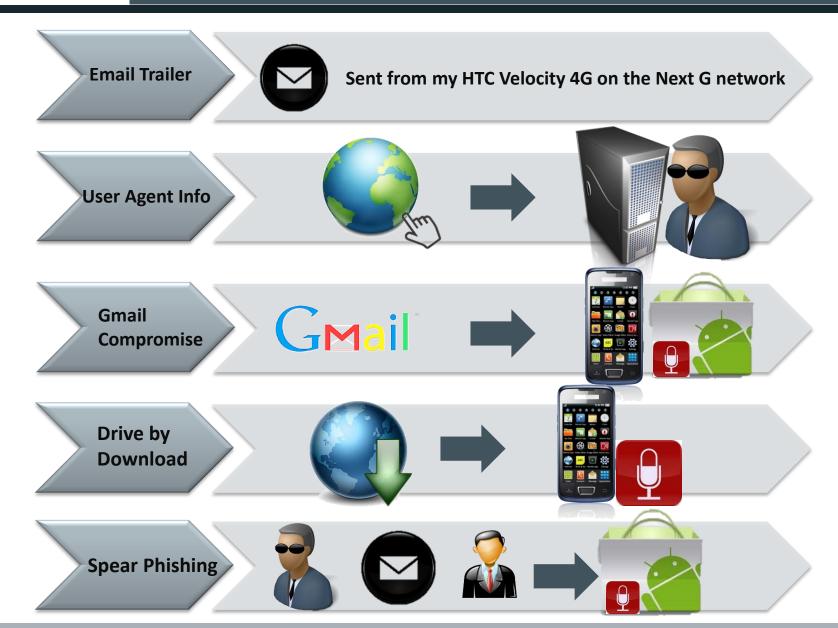

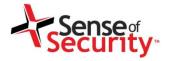

# Broader Implications

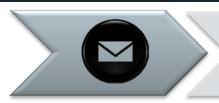

Access to Personal or Corporate Email

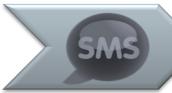

Access to SMS

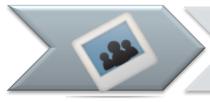

Access to Images

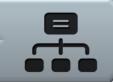

Access to Network (personal, wireless, corporate, VPN)

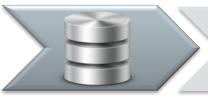

Access to Corporate Apps & Data

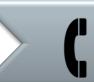

Send SMS to Premium Rated Services "Toll Fraud"

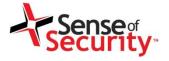

#### Controls that will assist in addressing this issue

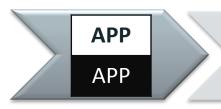

Whitelist specific applications (or blacklist 2<sup>nd</sup> pref)

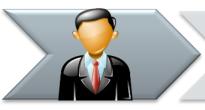

Educate users on best practices regarding mobile devices

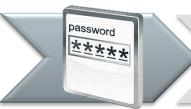

Strong alphanumeric passcode; smudge protection

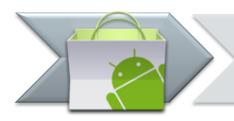

Restrict default apps and resources such as browser, camera, YouTube, and Google Play

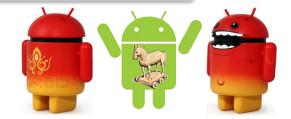

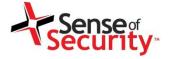

Other MDM controls that should be considered ... but won't all address this issue

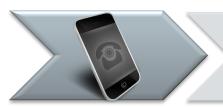

Bring corporate and employee-owned phones under centralised IT management

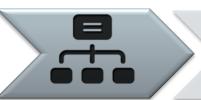

Connect mobile devices securely to enterprise resources including email, Wi-Fi and VPN

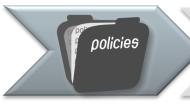

Enforce security policies to protect corporate data

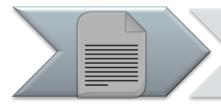

Configure device security such as encryption of dataat-rest and passcodes

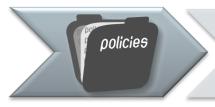

Enforce secure bring your own device (BYOD) policies if you allow staff to use their devices inside the network

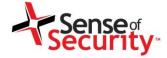

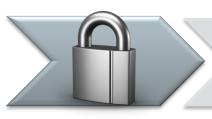

Keep highly confidential data off mobile devices

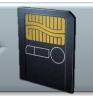

No removable media such as SD cards allowed in corporate mobile devices

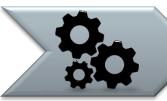

Block attachment execution or downloading to the SD card

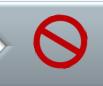

Detect rooted devices and remote wipe when found

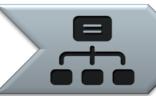

Internal segregation controls on what access mobile devices have inside the network

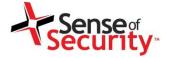

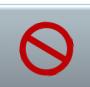

Expedite handling of secure lost, stolen or retired smartphones through full and selective wipe

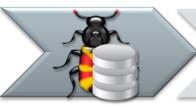

Rogue app protection as well as inventories of installed apps

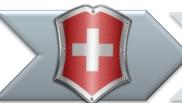

Ensure anti malware/anti virus is up to date

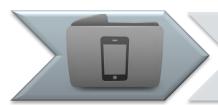

Define and enforce allowed device types, OS, and patch levels

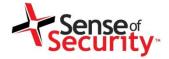

## Mobile Device Platforms

These attacks are valid across the other major platforms.

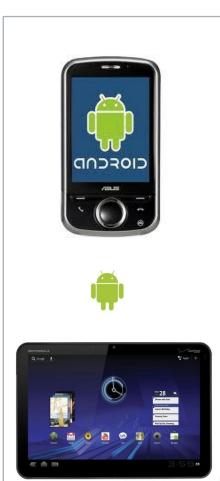

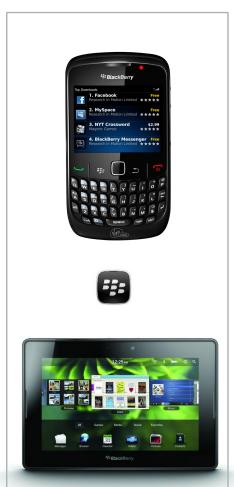

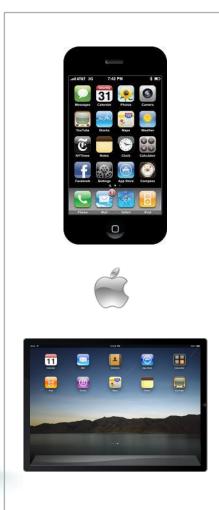

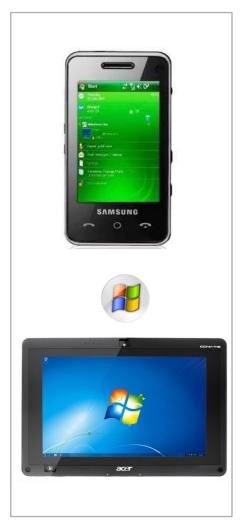

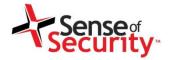

### SOS Research

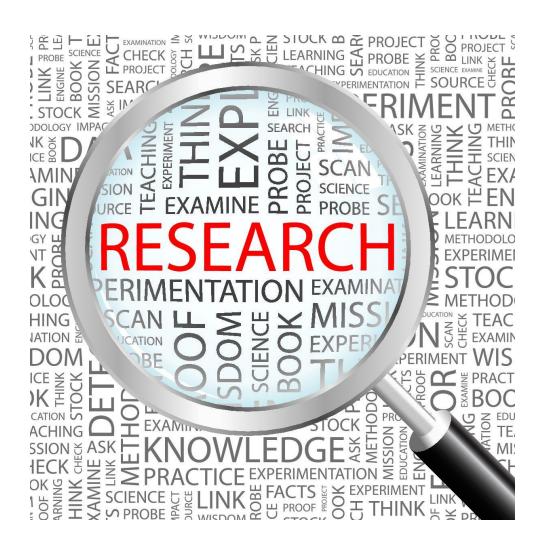

Special note of thanks to the dedicated, motivated and highly talented team at SOS.

This presentation is the culmination of a research program delivered through effective collaboration, teamwork and perseverance to push the envelope on the cutting edge.

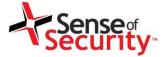

### Conclusion

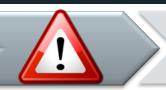

Extreme exposure

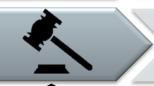

Severe implications for privacy of the individual

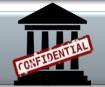

Severe implications for confidentiality of information for business/government

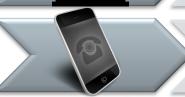

The fact that every person has/will have a mobile device means that every person is a walking/moving/sitting voice/video recorder that can be exploited

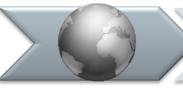

Remote control capability to spy extends the scope and risk

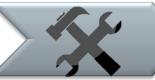

MDM controls are good for general security - but not all will address this issue

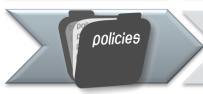

Requires user education; however curiosity of users and inclination to trust will result in continued exposure

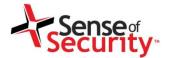

# Questions?

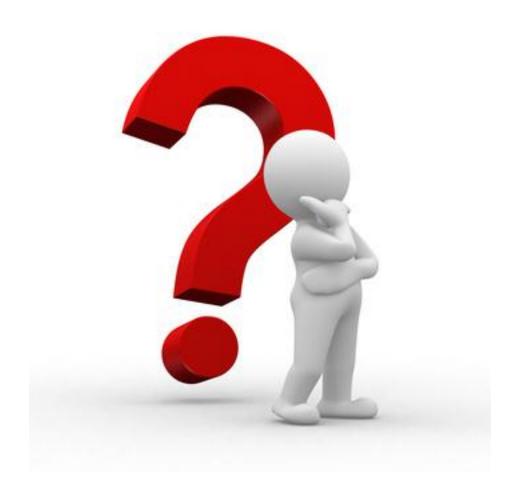

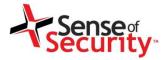

#### Thank you

Recognised as Australia's fastest growing information security and risk management consulting firm through the Deloitte Technology Fast 50 & BRW Fast 100 programs

Owner of trademark and all copyright is Sense of Security Pty Ltd. Neither text or images can be reproduced without written permission.

This presentation will be published at http://www.senseofsecurity.com.au/research/presentations

Whitepaper will be published at http://www.senseofsecurity.com.au/research/it-security-articles

Attribution - icons from iconfinder.com

Sydney, Melbourne T: 1300 922 923 info@senseofsecurity.com.au www.senseofsecurity.com.au